- Why a scene graph?
- What is stored in the scene graph?
	- objects
	- appearance
	- camera
	- lights
- Rendering with a scene graph
- Practical example

# The 3D Rendering Pipeline (our version for this class)

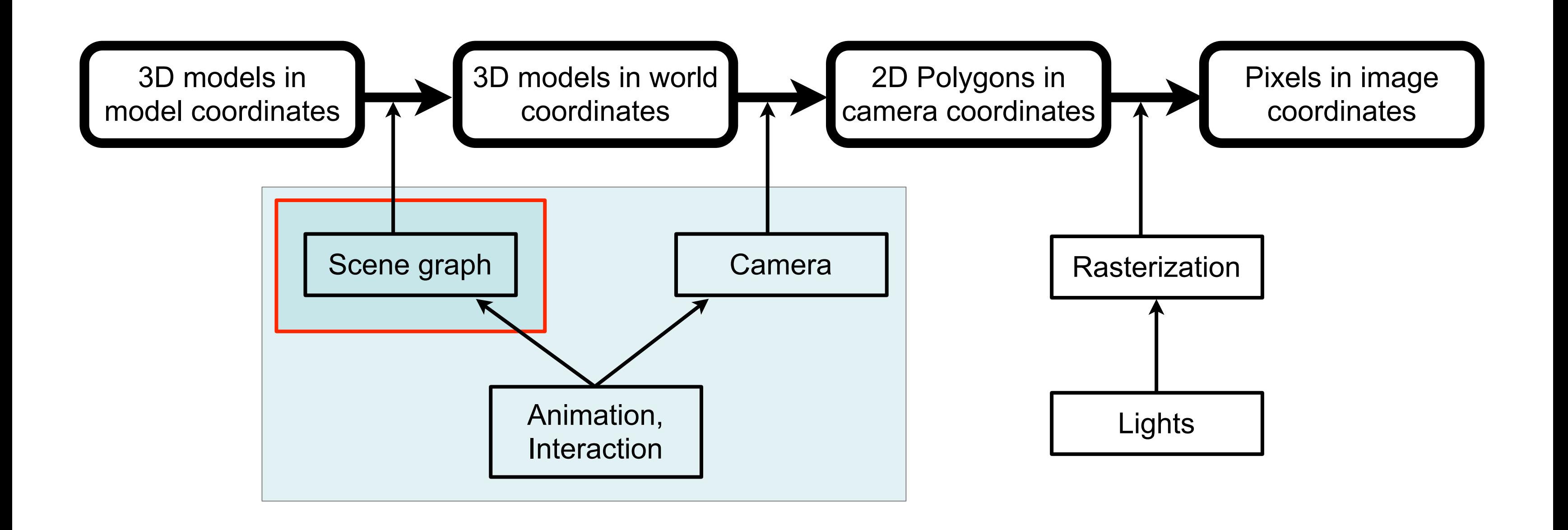

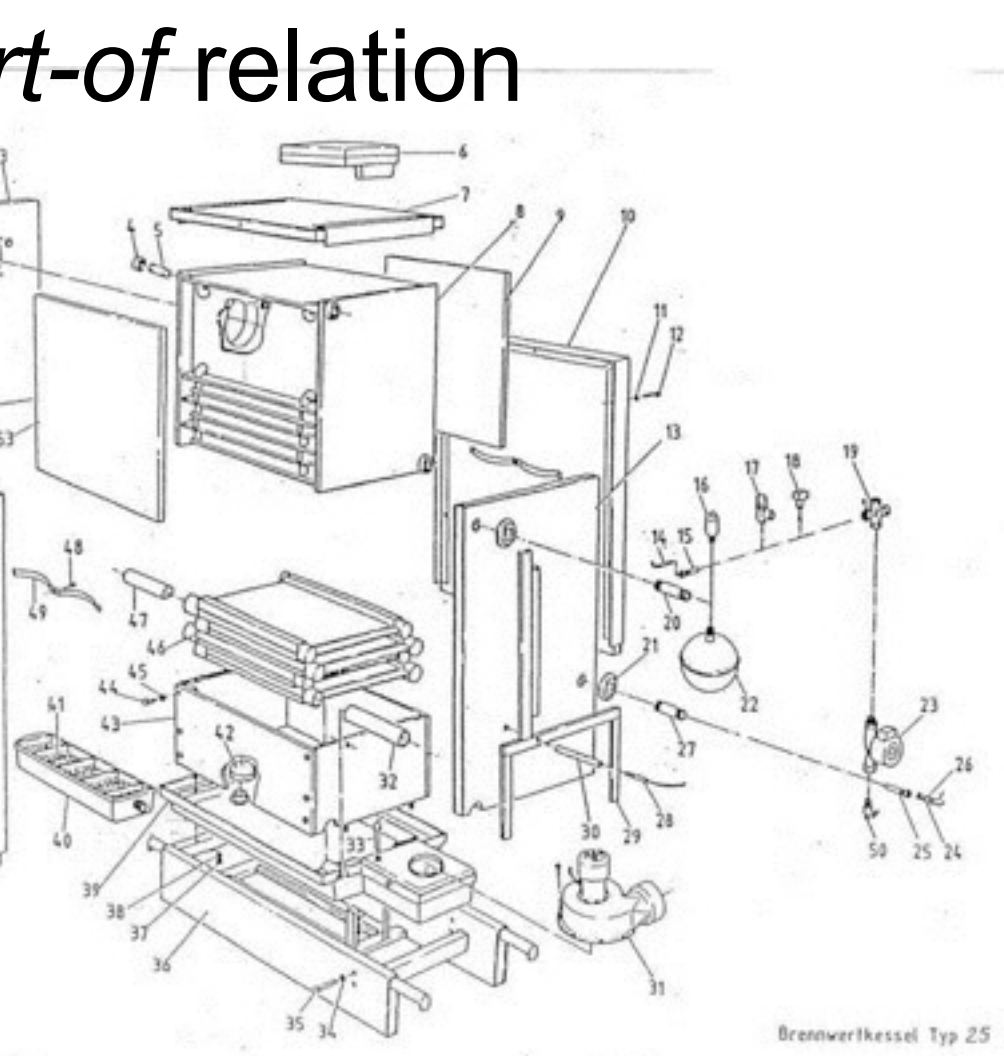

# Why a Scene Graph?

- Naive approach:
	- for each object in the scene, set its transformation by a single matrix (i.e., a tree 1 level deep and N nodes wide)
		- advantage: very fast for rendering
		- disadvantage: if several objects move, all of their transforms change
- Observation: Things in the world are made from parts
- Approach: define an object hierarchy along the *part-of* relation
	- transform all parts only relative to the whole group
	- transform group as a whole with another transform  $\sqrt{s}$
	- parts can be groups again

<http://www.bosy-online.de/Veritherm/Explosionszeichnung.jpg>

- Why a scene graph?
- What is stored in the scene graph?
	- objects
	- appearance
	- camera
	- lights
- Rendering with a scene graph
- Practical example

# Geometry in the Scene Graph

- Leafs are basic 3D objects
- Non-leaf nodes (groups) contain a *transformation* – can have one or several children
	- transformation is given by a homogeneous Matrix
- Root is the entire world
- Nodes can be the child of several groups
	- not a tree, but a directed acyclic graph (DAG)
	- effective reuse of geometry

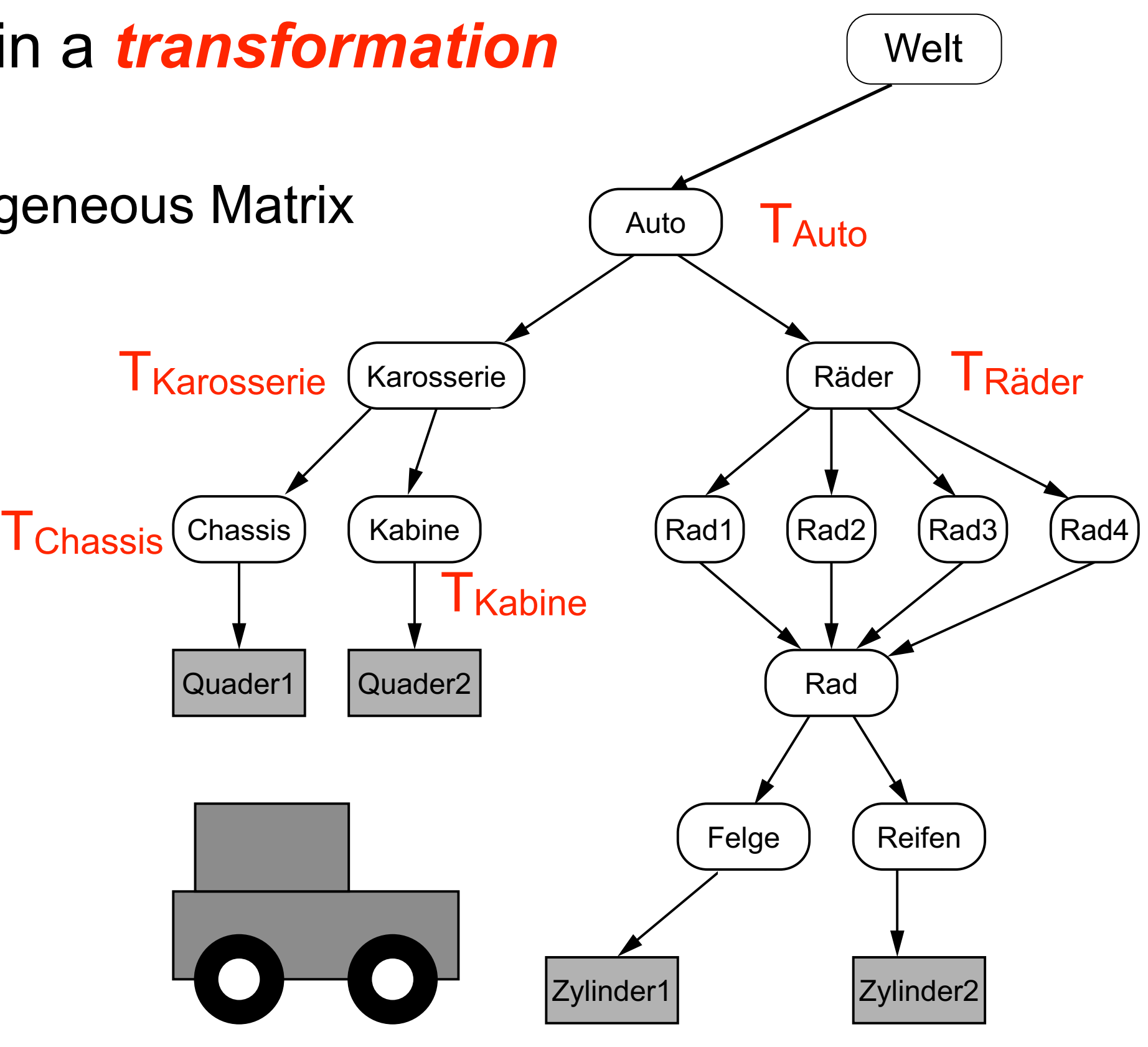

- Scene graph also contains appearances
	- –Appearance: E.g. Color, reflection, transparency, texture Details see next lecture
	- can be reused similarly to geometry
- Appearance can be only partially specified – unspecified values are inherited Quader1 Chassis) (Kabine) (grau

# Appearance in the Scene Graph

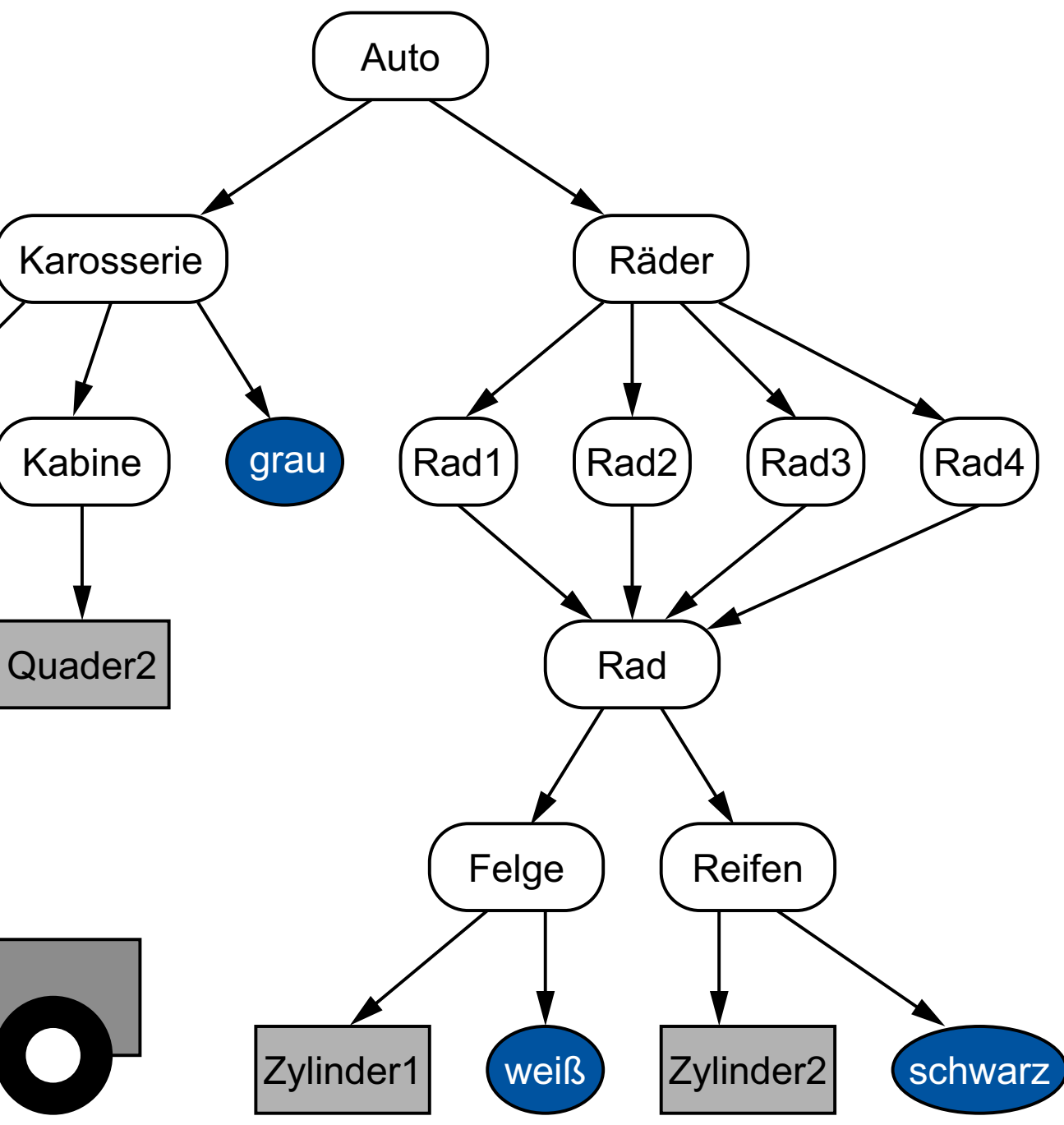

# Lights in the Scene Graph

- Light sources also need a position and/or direction
	- Just include them into the scene graph
	- Can be animated just like geometry
- Lights can be in local coordinate systems of geometry groups
	- move with them
	- example: lights on a car

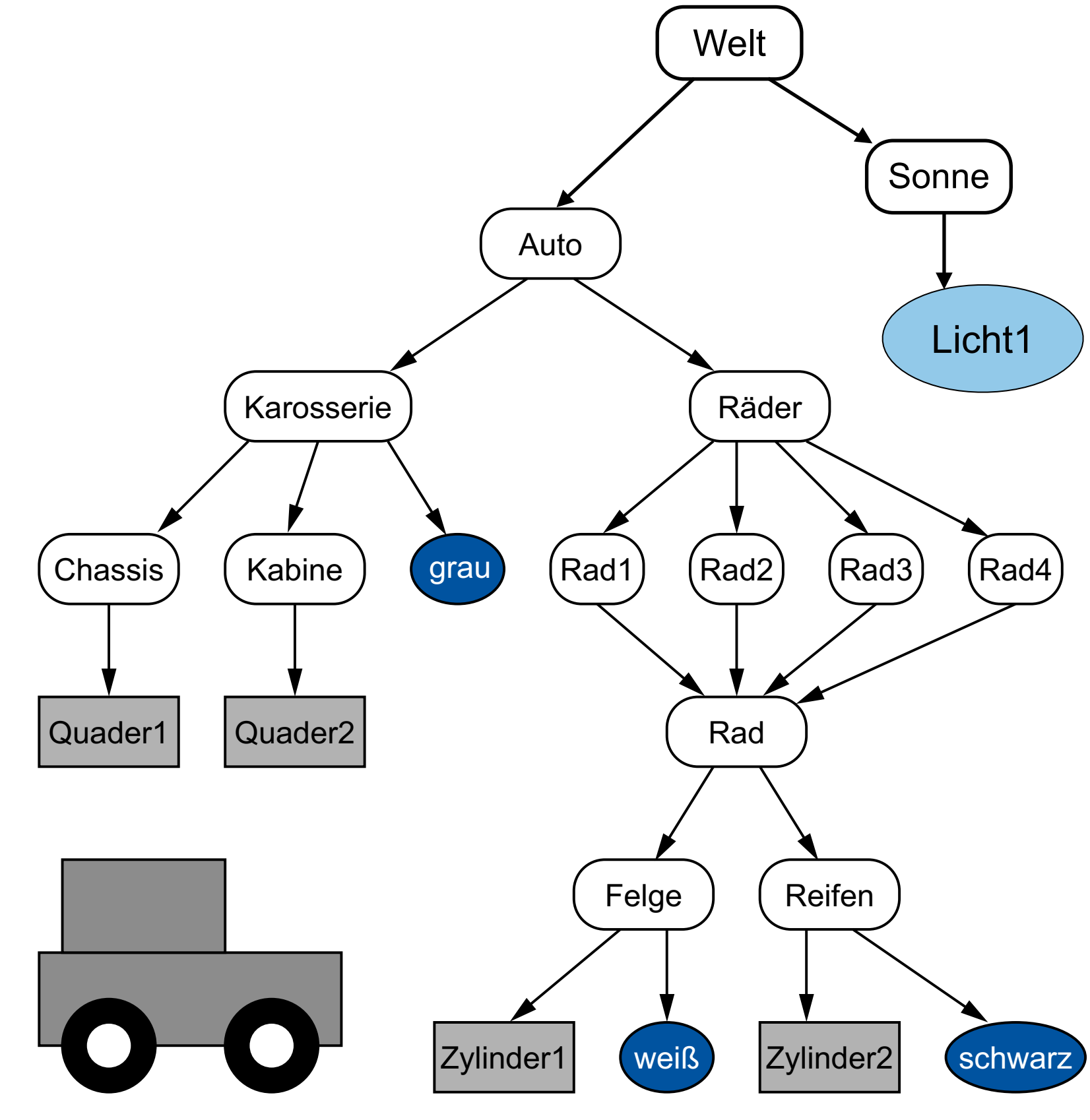

## The Camera in the Scene Graph

- Camera also needs a position and direction – Just include it into the scene graph
	- Can be animated just like geometry
- Camera can be in local coordinate systems of geometry groups
	- move with them
	- example: driver's view from a car

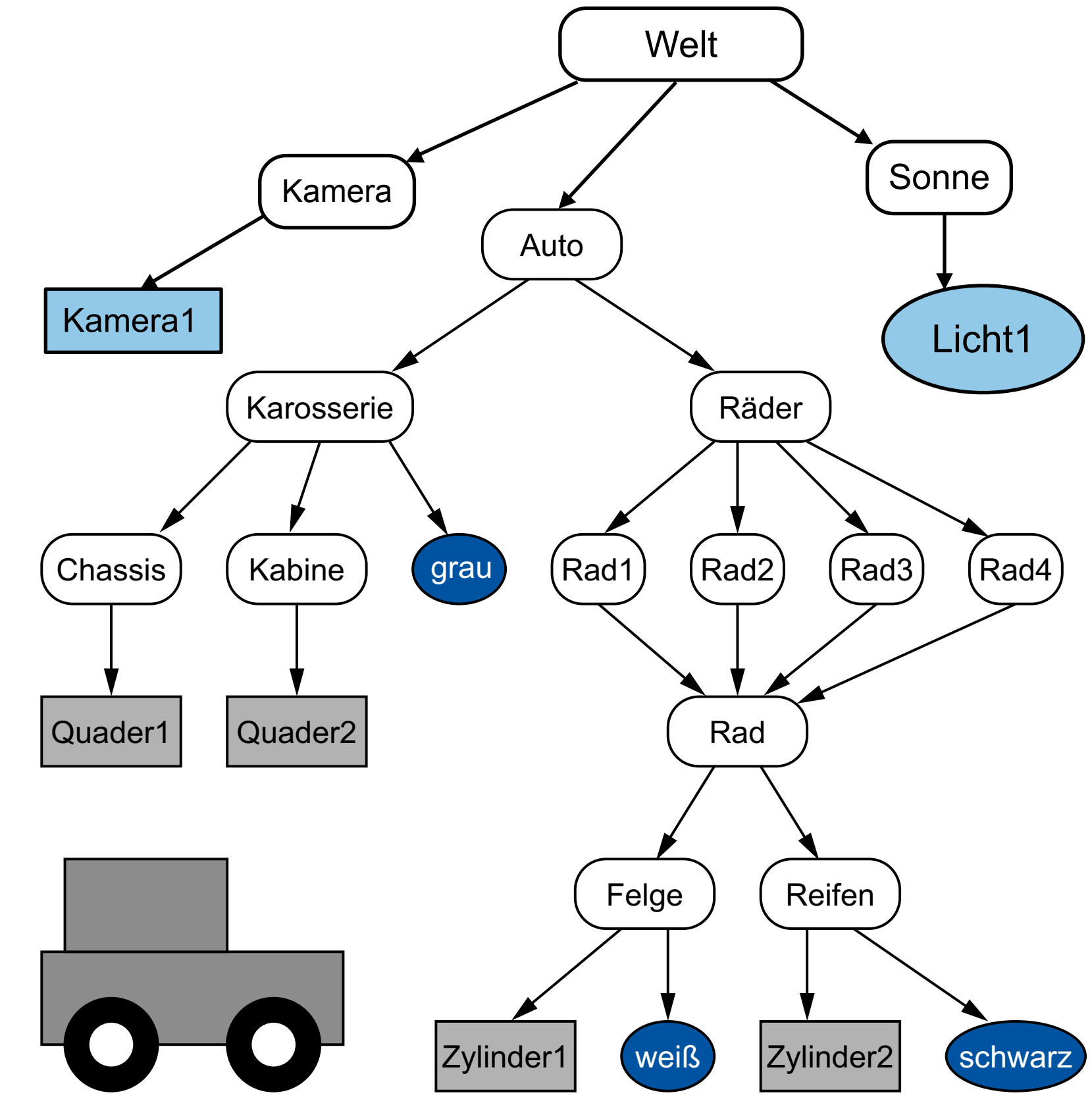

- Why a scene graph?
- What is stored in the scene graph?
	- objects
	- appearance
	- camera
	- lights
- Rendering with a scene graph
- Practical example

# Scene graph traversal for rendering

- set  $T_{\text{act}}$  to  $T_{\text{Auto}}$
- push state
- set T<sub>act</sub> to T<sub>act</sub> x T<sub>Karosserie</sub>
- push state
- set  $T_{\text{act}}$  to  $T_{\text{act}}$  x  $T_{\text{Chassis}}$
- render Quader1
- pop state
- set  $T_{\text{act}}$  to  $T_{\text{act}}$  x  $T_{\text{Kabine}}$
- render Quader2
- pop state
- pop state

 $\bullet$  ...

• set  $T_{act}$  to  $T_{act}$  x  $T_{Räder}$ 

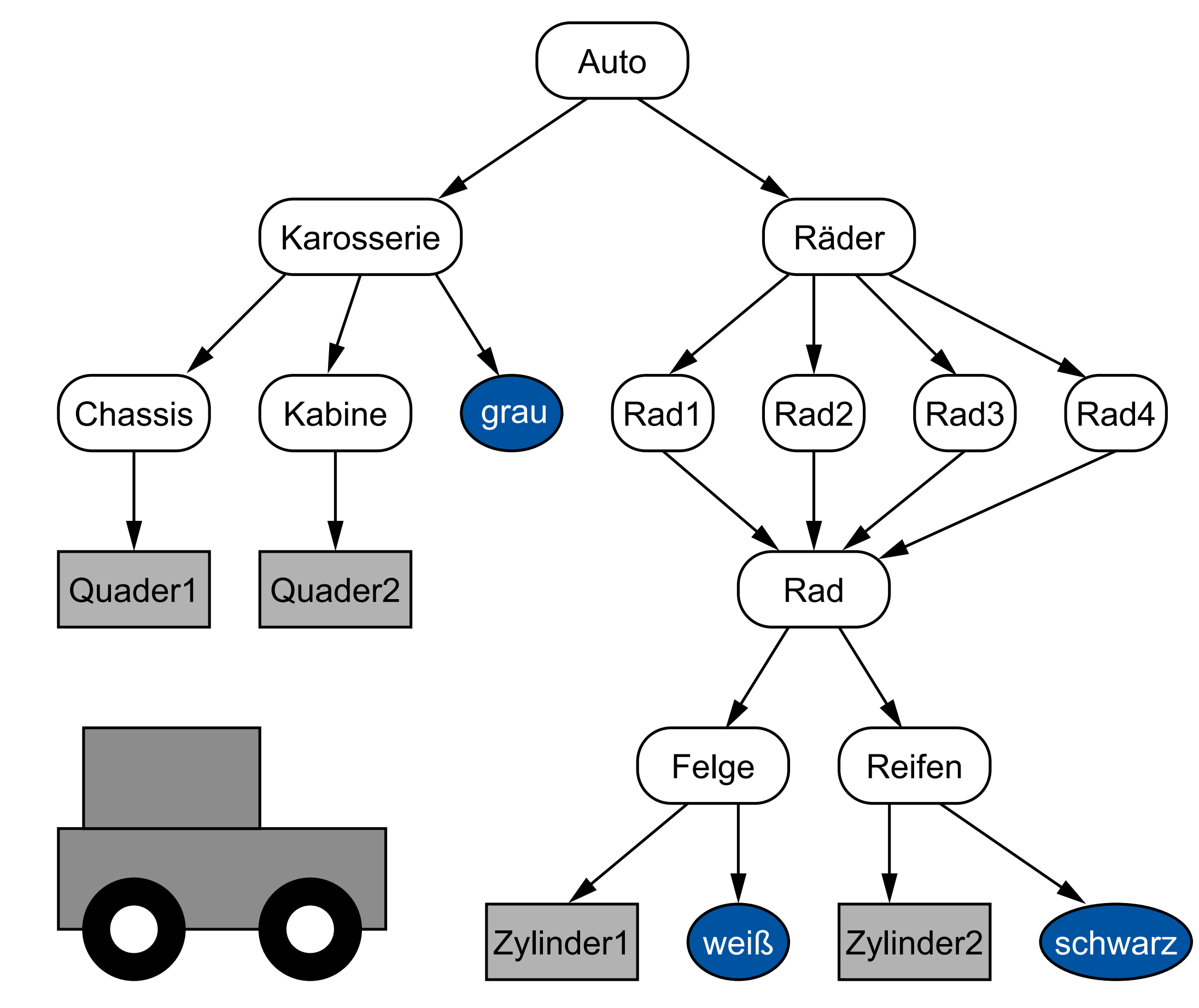

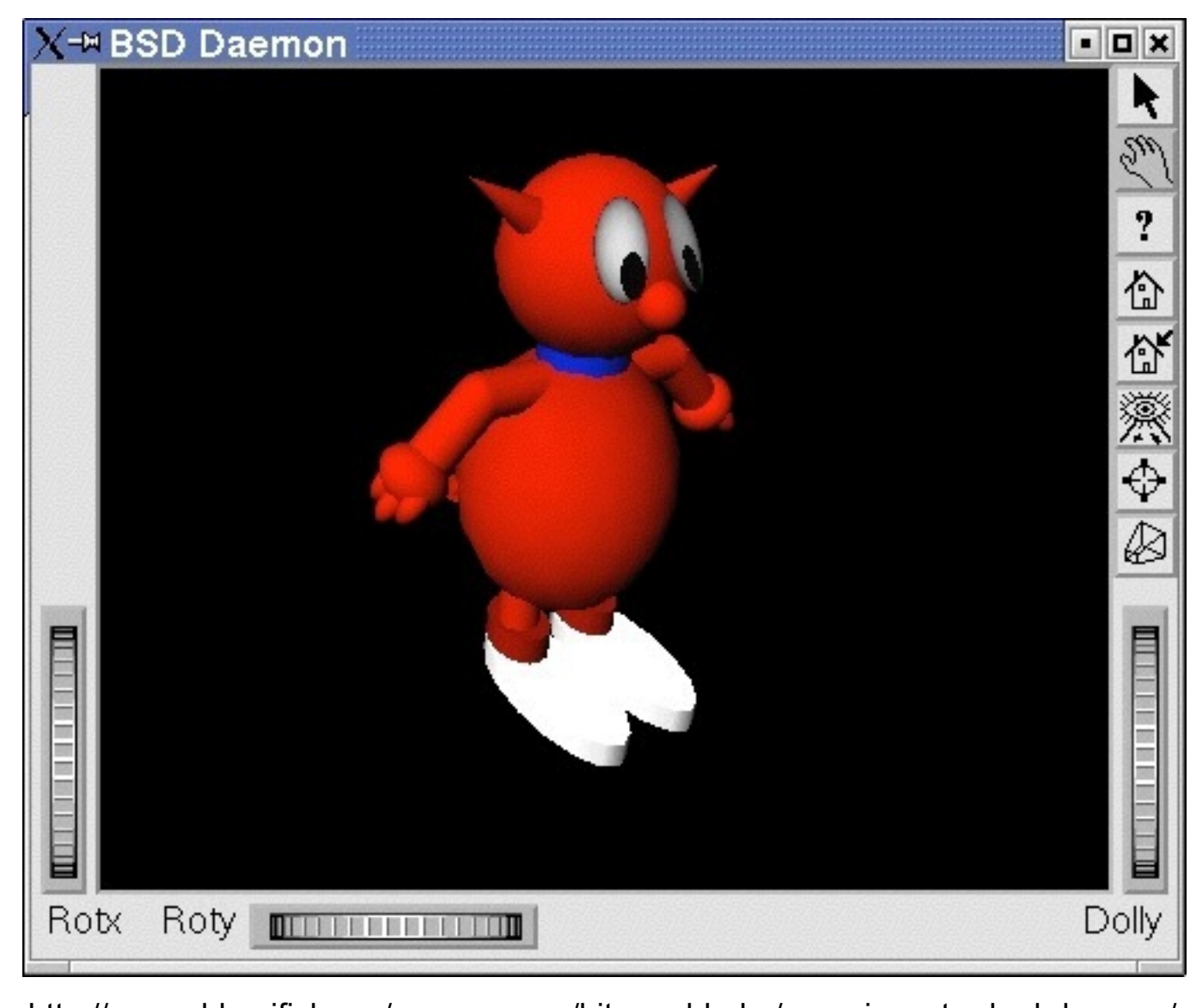

# Scene Graph Libraries

- Scene graphs exist on a more abstract layer than OpenGL!
- VRML/X3D
	- descriptive text format, ISO standard
- OpenInventor
	- based on C++ and OpenGL
	- originally Silicon Graphics, 1988
	- now supported by VSG3d.com
- Java3D
	- provides 3D data structures in Java – not supported anymore
- Open Scene Graph (OSG)
- Various Game Engines
	- e.g. JMonkey 3 (scene graph based game engine for Java)

<http://www.shlomifish.org/open-source/bits-and-bobs/open-inventor-bsd-daemon/>

## Scene Graphs in Practice

- Creation of scene graphs and objects –Specific authoring software (e.g. Blender, Maya, 3DS Max)
- Assets (models, objects) exported to exchange formats –E.g. (X3D,) Wavefront OBJ (.obj), 3ds Max (.3ds), Ogre XML (.mesh)
- Objects typically are tesselated
	- –Polygon meshes
	- No primitive geometric objects visible/readable anymore
- Example:
	- JME Scene Viewer / Composer

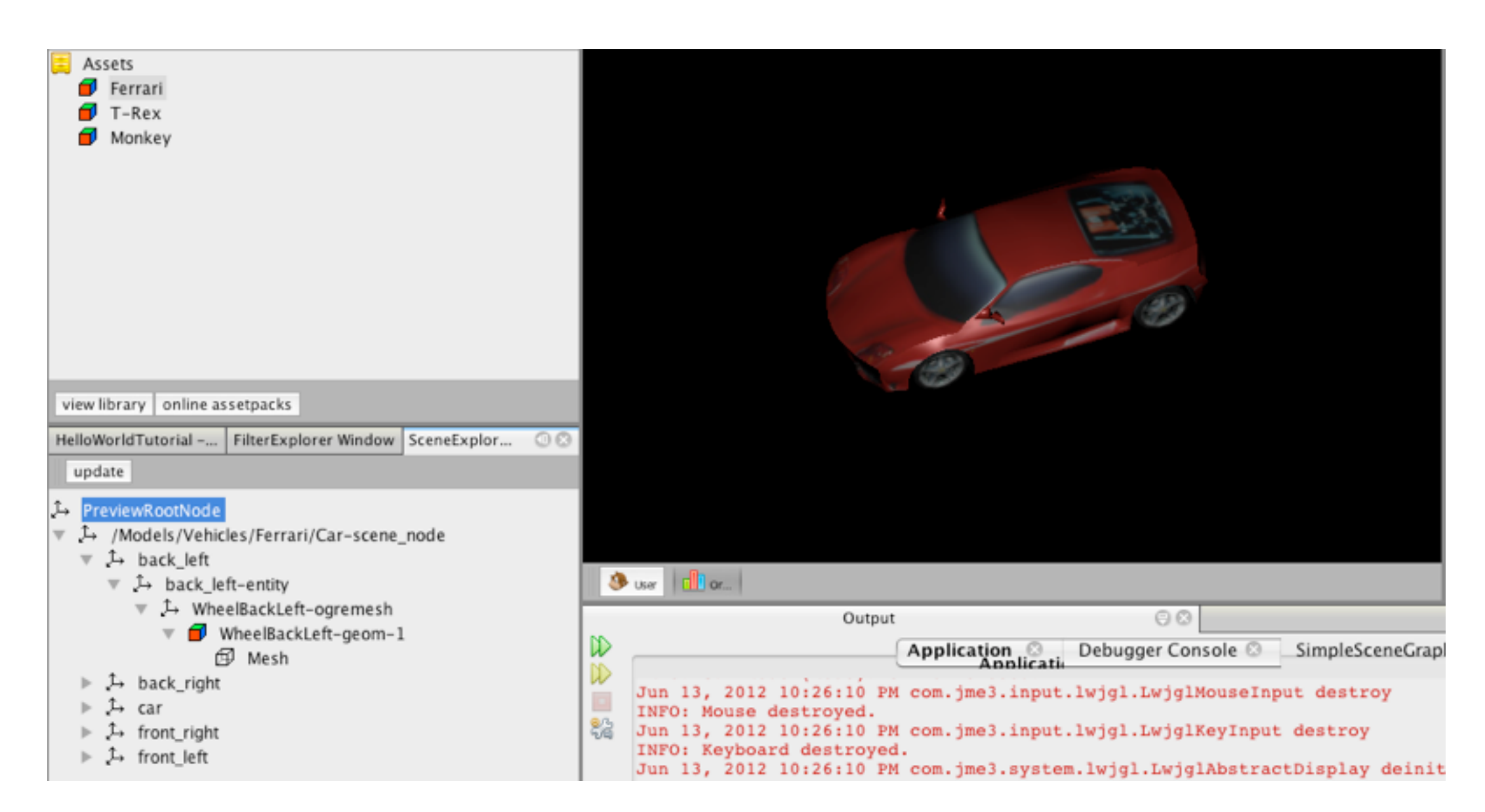

- Why a scene graph?
- What is stored in the scene graph?
	- objects
	- appearance
	- camera
	- lights
- Rendering with a scene graph
- Practical example

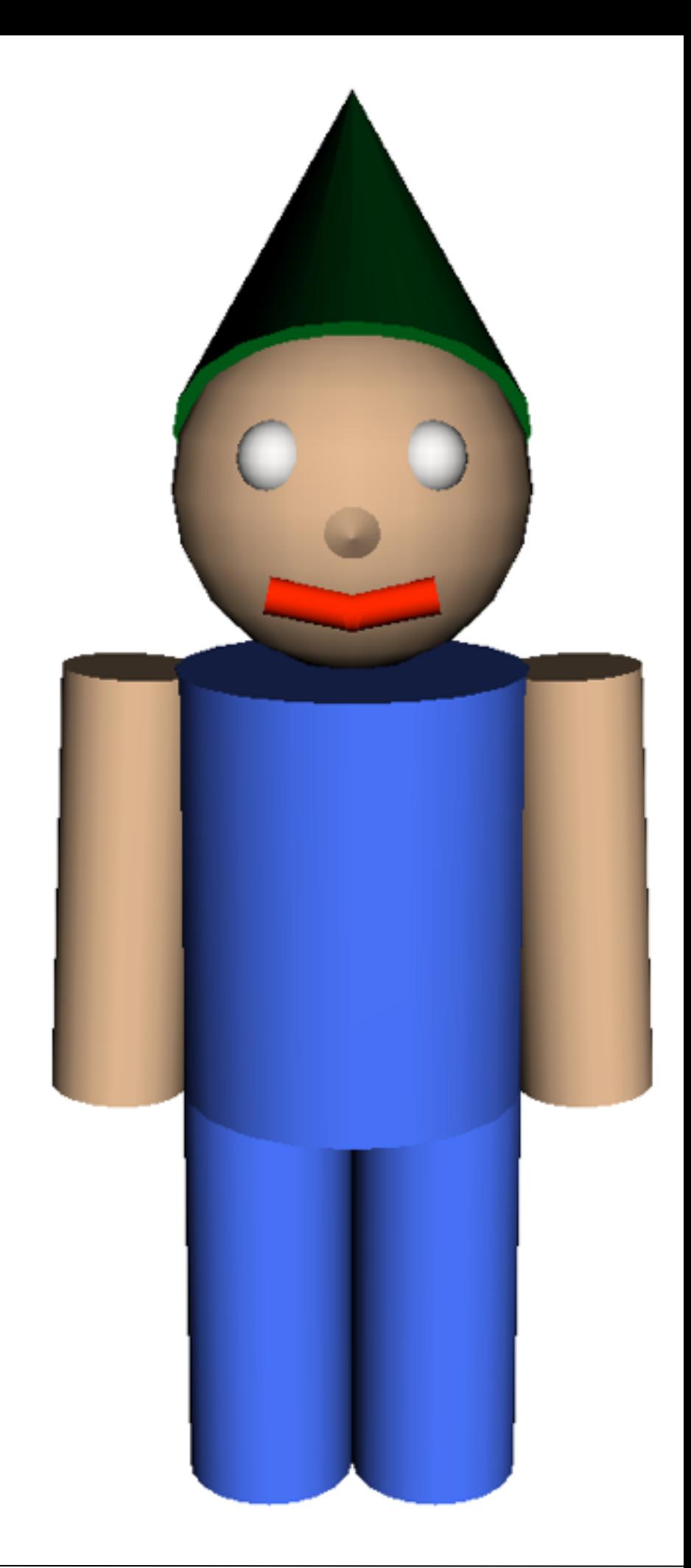

## Example of a scene graph

- Graph to be drawn together in the lecture
- VRML world linked from the class page